## The Parent Portal - An Overview

Last Modified on 12/04/2019 9:12 am FST

The Parent Portal is a wonderful tool that allows your existing customers to manage their account with you online, at any time of the day! You control what features are available inside your Portal.

Add a link to your Parent Portal on your website, share it on Facebook, or send the link out to your families in an email for them to bookmark.

Depending on the settings you select, existing customers can:

- Enroll students into classes and events
- View the fees and payments posted to their account
- Make online account payments
- Update their contact information
- \* See news updates that you post
- ★ See and read past sent emails, registrations, and texts (if your organization uses texting).

Contacts with a valid email address in your main database may access the Parent Portal, unless you specifically block them. Families located in your Lead File do not have access to the Portal.

To look around inside a "demo" sample portal that we have set up, go to this **Parent Portal DEMO** login page.

Use Login ID: parent1
Use password: 12345678

Remember, the information shown inside your own organization's Portal is controlled by YOU using the settings in your database and may be different than what our Demo portal highlights.

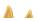

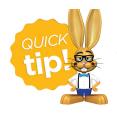

## To get started using this great feature see **Get Started with** the Parent Portal.